Автор: Александр<br>31.01.2010 11:31

Содержание

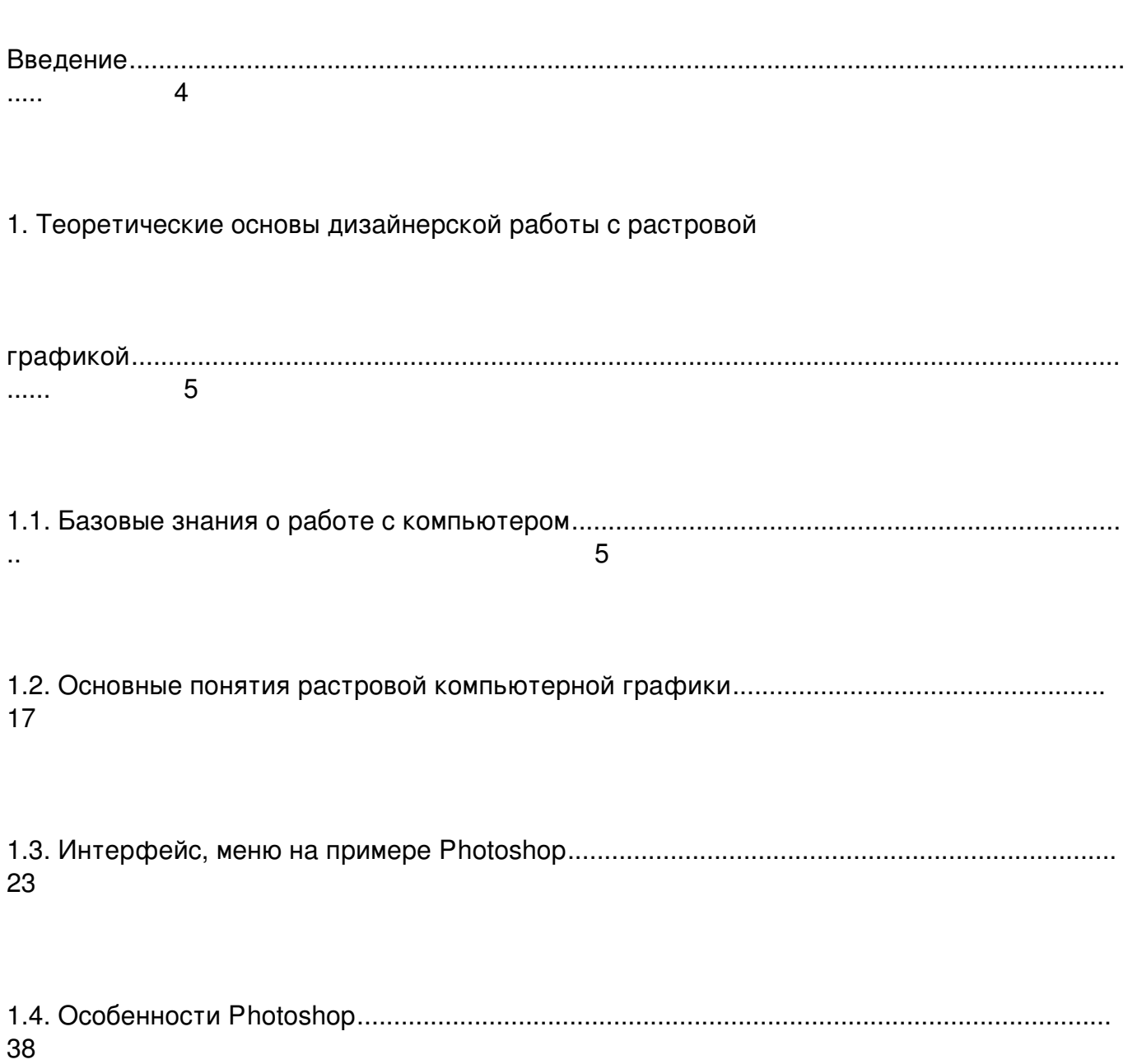

## СОДЕРЖАНИЕ

Автор: Александр<br>31.01.2010 11:31

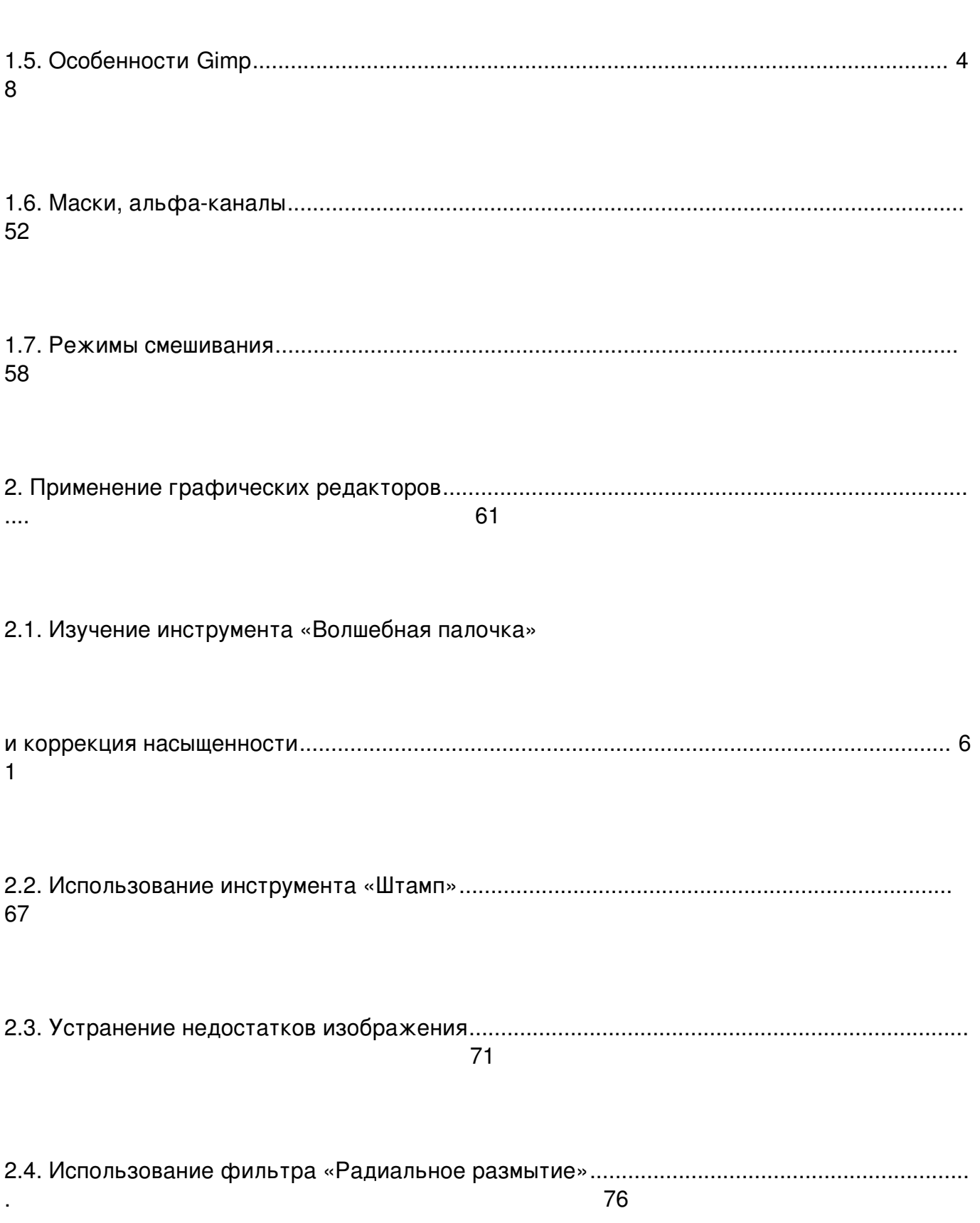

## СОДЕРЖАНИЕ

Автор: Александр<br>31.01.2010 11:31

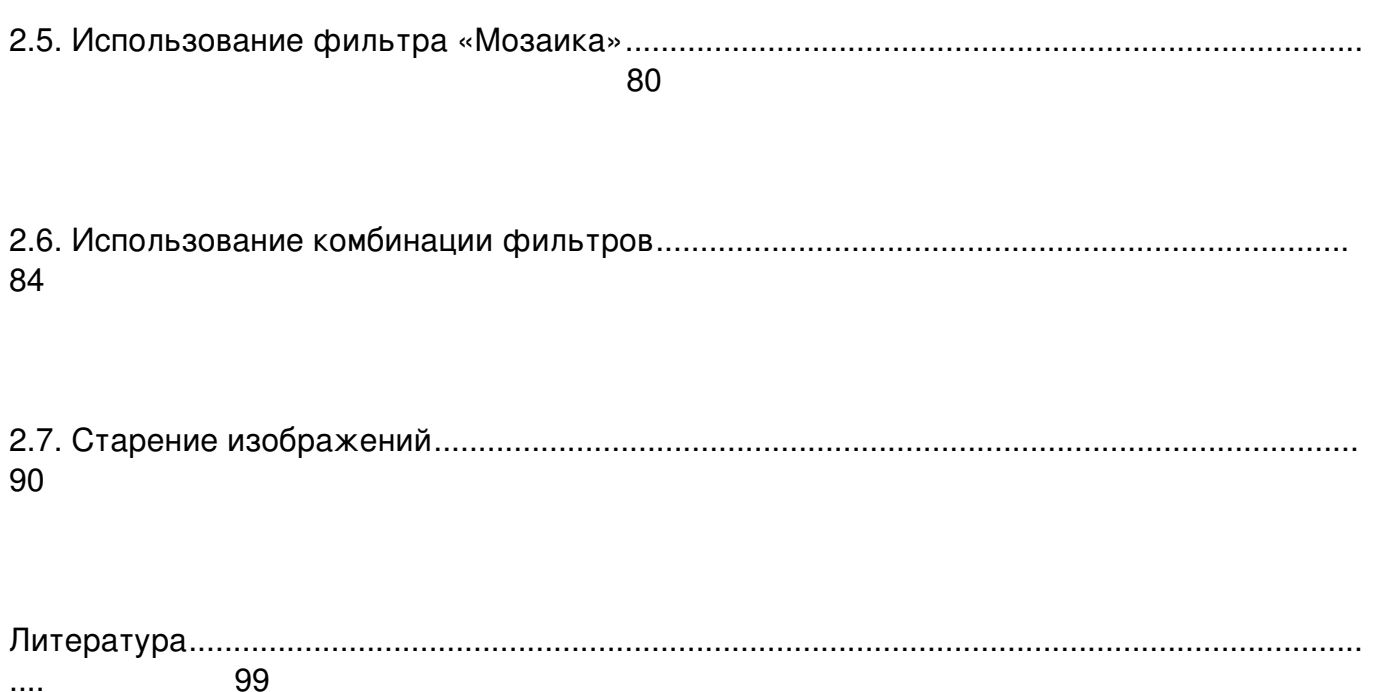